Manual Uso Extranet Hoteles Nuevos Folleto Costas España y Portugal 2023

# Página de acceso

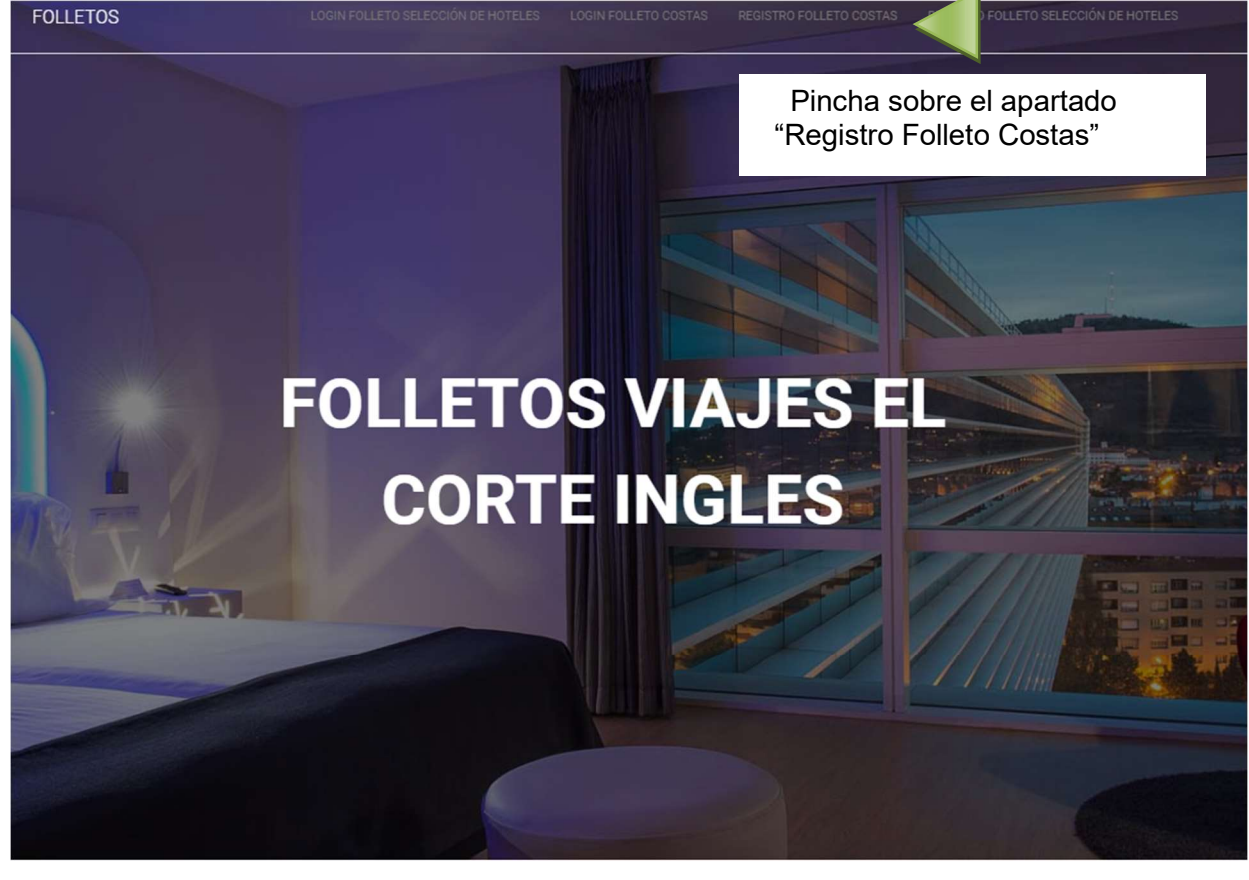

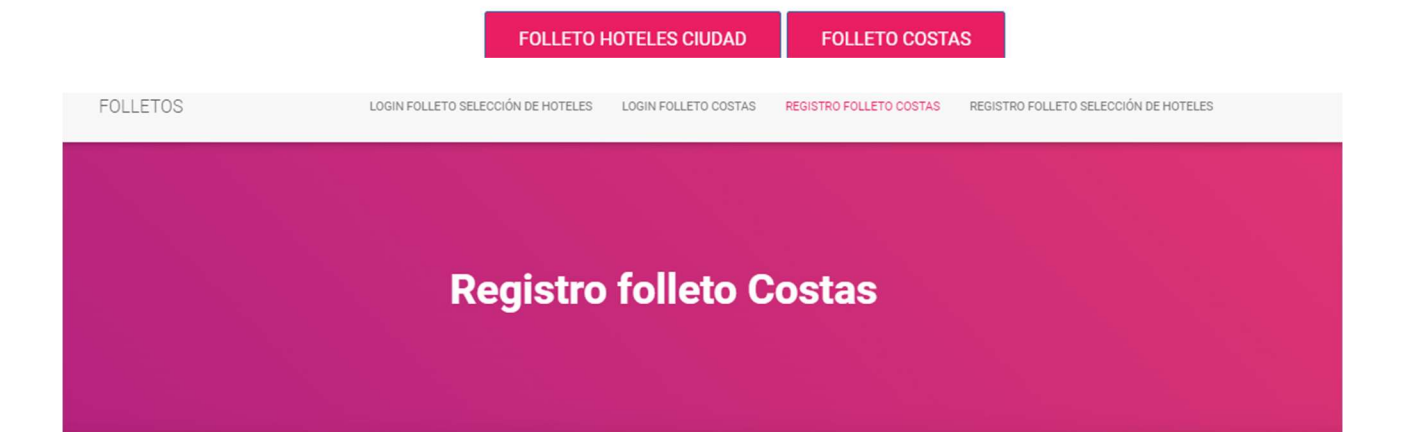

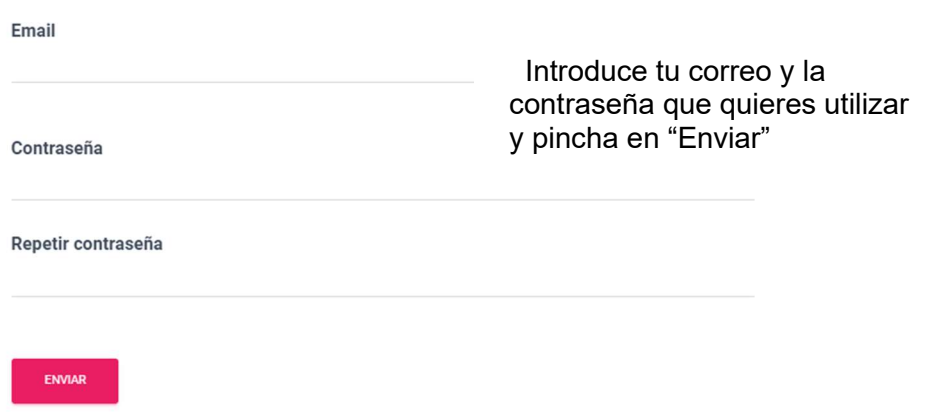

## **Mi Cuenta Folleto Costas**

Inicia sesión para enviar tu hotel

Nombre de usuario o dirección de correo electrónico

Contraseña

Automáticamente te redirige al apartado "Login Folleto Costas" donde deberás indicar el email y la contraseña elegidos en el paso anterior y pulsar en "Acceder"

**Z** Recuérdame

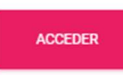

He olvidado mi contraseña

## Página Mi cuenta

**FOLLETOS** ALTA HOTEL COSTAS MI CUENTA FOLLETO COSTAS AYUDA COSTAS **Mi Cuenta Folleto Costas** Pincha en "ALTA DE HOTEL" para empezar a rellenar la información **ALTA DE HOTEL** 

Hotel / Hoteles enviados que se publicaran en el folleto «Costas España y Portugal 2023»

#### No hay hoteles que mostrar

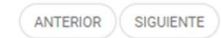

Cerrar sesión

## Página Alta Hotel

#### **Alta Hotel Costas**

### **Folleto COSTAS 2023**

### Datos Generales de la aportación

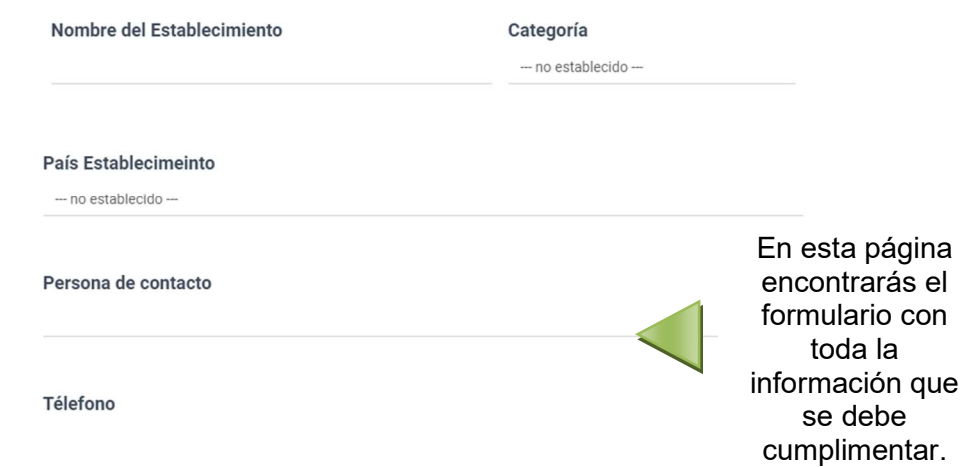

el

### Datos Generales de la aportación

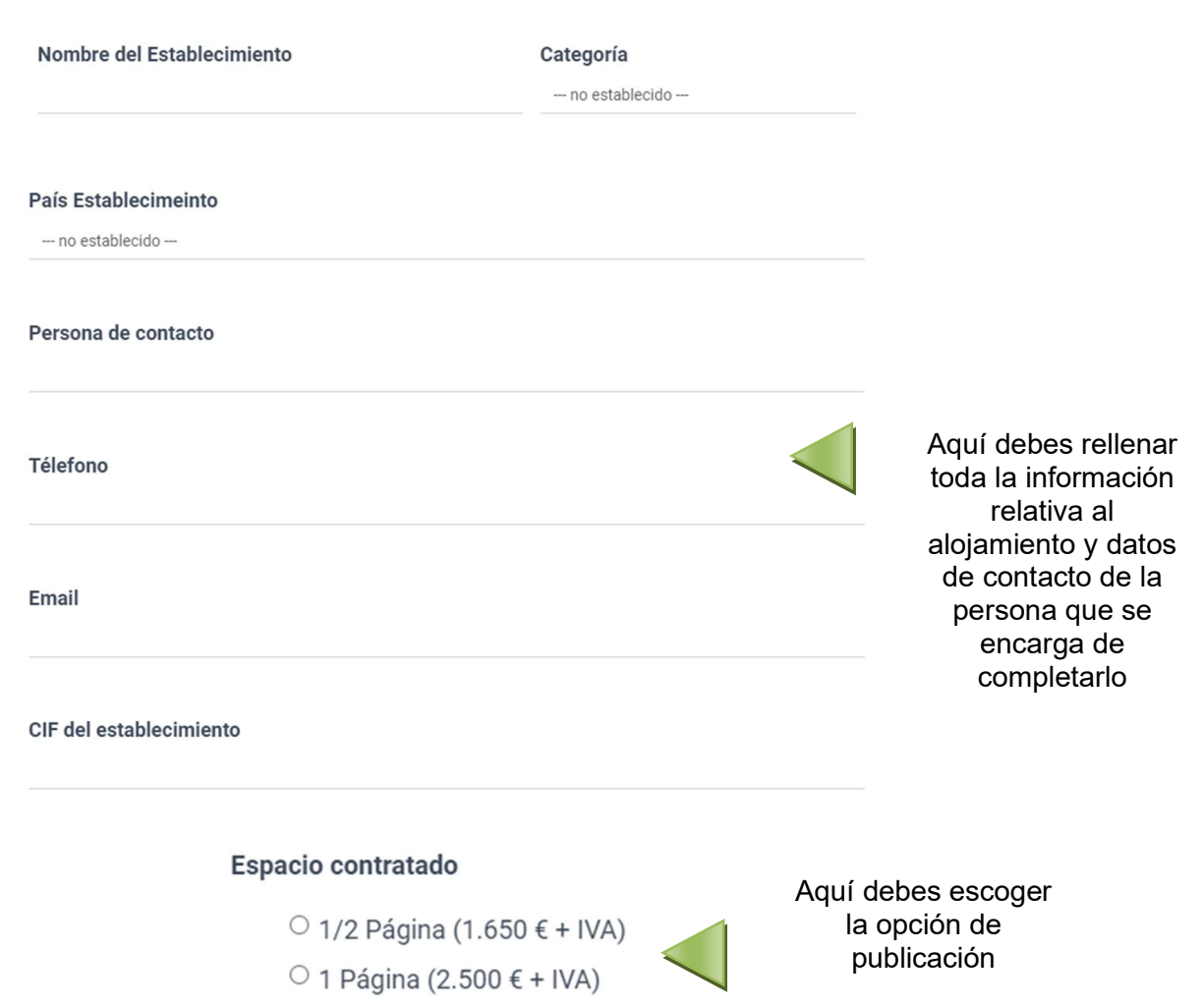

#### Términos y condiciones

La aportación publicitaria tiene por objeto la inserción de un anuncio, según el espacio contratado, en el folleto "COSTAS ESPAÑA Y PORTUGAL 2023". El precio de la publicidad será siempre el que corresponda al espacio contratado. La forma de pago de esta publicidad será a DESCONTAR de FACTURACIÓN, mediante emisión de factura por Traveltino 2009 S.L. Si durante la temporada 2023 no se hubiera saldado la cantidad fijada, el proveedor se compromete a abonar a Traveltino 2009 S.L. el importe total o la diferencia pendiente mediante cheque o transferencia.

○ Doble Página (5.000 € + IVA)

No se admitirá ningún establecimiento dentro del folleto "COSTAS ESPAÑA Y PORTUGAL 2023". que no envíe cumplimentado este formulario. Asimismo, les informamos que el establecimiento es totalmente responsable de los datos generales, de las características, servicios e imágenes del establecimiento que facilite en este formulario para su publicación, así como textos publicitarios, marcas comerciales que faciliten a Viaies El Corte Inglés S.A. para la inclusión en sus folletos, quedando Viajes El Corte Inglés S.A. excluida de cualquier responsabilidad por este concepto.

El establecimiento a través de la marcación de la correspondiente casilla da por conocidos y aceptados los presentes Términos y Condiciones.

Daceptación de estos términos y condiciones 2023 folleto Costas

Es obligatoria la aceptación de los términos y condiciones para poder finalizar

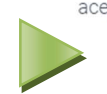

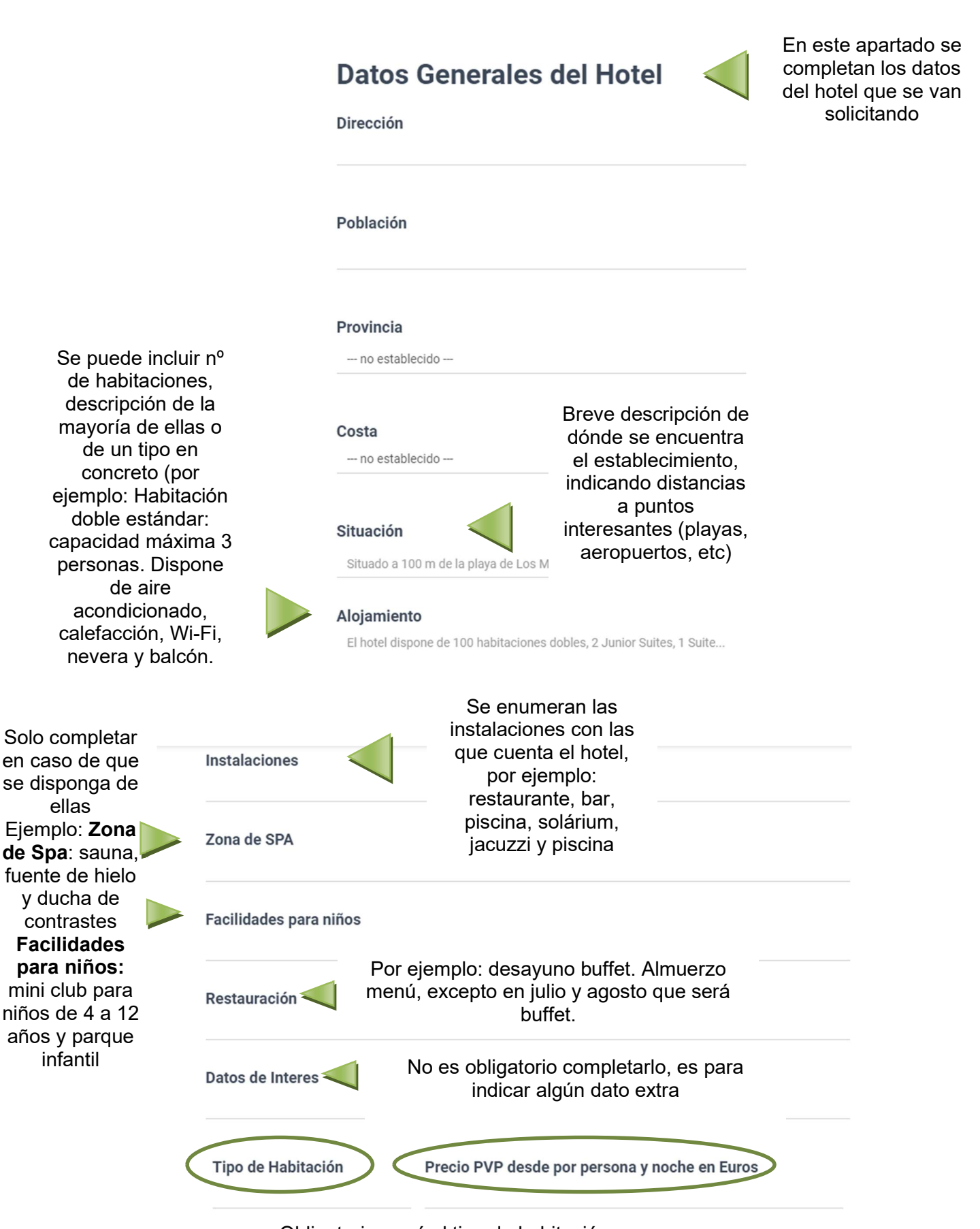

Obligatorio, será el tipo de habitación y precio que saldrá publicado en el folleto

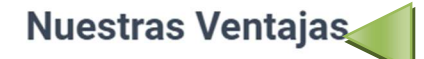

#### $\Box$  Garantía de calidad y mejor precio

#### Seleccionar aquellas que el establecimiento ofrezca

El establecimiento garantiza calidad y el mejor precio disponible en el momento de efectuar tu reserva.

#### □ Turismo Sostenible

Establecimiento firmemente comprometido con el desarrollo sostenible, en el que se aplican criterios de precaución respecto a los problemas ambientales y se adoptan iniciativas para promover un consumo consciente de los recursos naturales y materiales. .

#### $\Box$  Niños gratis

Establecimientos que, en alguna fecha, habitación y régimen, dentro de la validez del folleto, ofrecen gratuidad de 1 ó más niños, compartiendo unidad de alojamiento con dos adultos. Dicha gratuidad puede referirse al primer niño, segundo niño, etc. Consulta edades de aplicación en cada establecimiento.

#### □ Descuento niños

Establecimientos que, en alguna fecha, habitación y régimen, dentro de la validez del folleto, ofrecen descuento de 1 ó más niños, compartiendo unidad de alojamiento con dos adultos. Dicho descuento puede referirse al primer niño, segundo niño, etc. Consulta edades de aplicación en cada establecimiento.

 $\Box$  Noches gratis

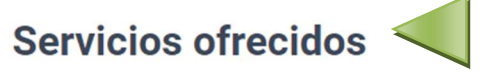

- $\Box$  Habitación familias (+de 2 niños)
- $\Box$  Hoteles solo para adultos
- □ Todo incluido
- □ Animación Niños
- $\Box$  Animación Adultos
- □ Mascotas
- □ Personas con discapacidad
- $\Box$  Q de calidad

□ Zona de Spa

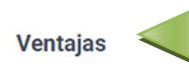

Si se ha elegido alguna ventaja, breve explicación de esta, por ejemplo: Ventajas: niño de 3 a 12 años gratis, Regalo: entrada gratuita al parque X.

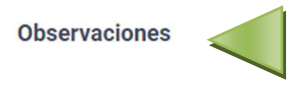

Información importante que se quiera incluir, por ejemplo: Fechas de apertura: 07/02 - 02/11. Consulta otros regímenes: SA, AD, MP y PC

#### Seleccionar aquellos de los que el establecimiento disponga

## **Imágenes**

Las imágenes deben estar en alta resolución (minimo 300 ppp) y en formato jpg o png

#### **Imagen principal**

Seleccionar archivo Ninguno archivo selec.

#### Imagen secundaria 1

Seleccionar archivo Ninguno archivo selec.

#### Imagen secundaria 2

Seleccionar archivo Ninguno archivo selec.

#### Imagen secundaria 3

Seleccionar archivo Ninguno archivo selec.

#### Imagen secundaria 4

Seleccionar archivo Ninguno archivo selec.

#### Logo hotel / cadena

Seleccionar archivo Ninguno archivo selec.

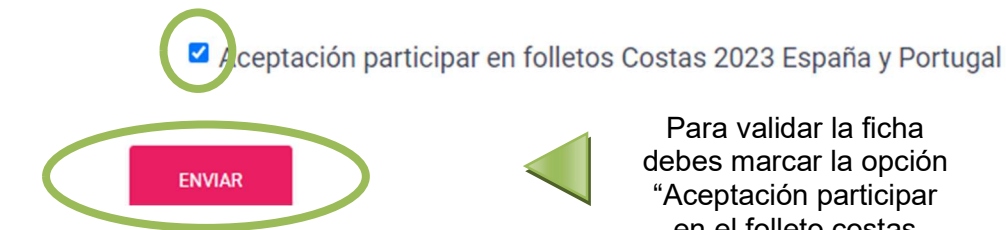

Para validar la ficha debes marcar la opción "Aceptación participar en el folleto costas 2023 España y Portugal" y pinchar en "enviar".

Al realizar estas acciones recibirás un email de confirmación donde encontrarás la información completa que se publicará en el folleto y será la que utilizará el dpto. de Publicidad para la composición del mismo.

## **Mi Cuenta Folleto Costas**

#### **ALTA DE HOTEL**

Hotel / Hoteles enviados que se publicaran en el folleto «Costas España y Portugal 2023»

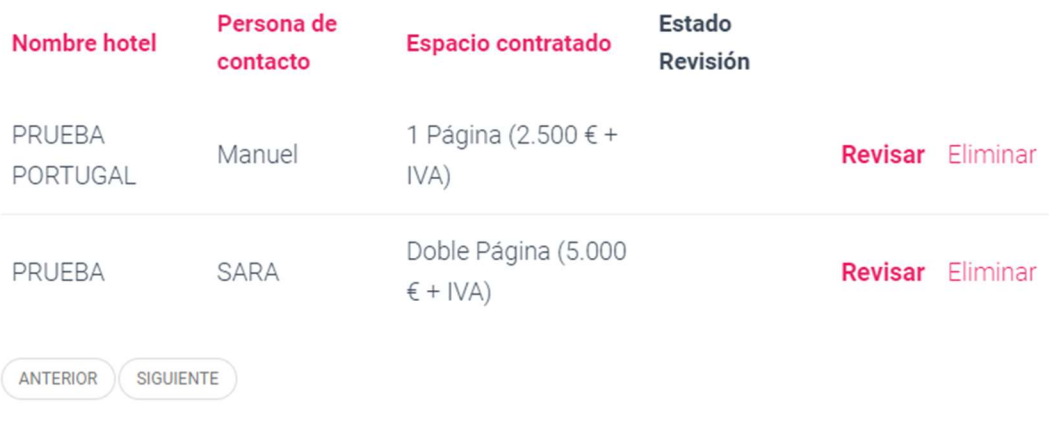

Cerrar sesión